# МИНИСТЕРСТВО СЕЛЬСКОГО ХОЗЯЙСТВА РОССИЙСКОЙ ФЕЛЕРАЦИИ Федеральное государственное бюджетное образовательное учреждение высшего образования «КУБАНСКИЙ ГОСУЛАРСТВЕННЫЙ АГРАРНЫЙ УНИВЕРСИТЕТ ИМЕНИ И.Т. ТРУБИЛИНА»

# **ЛЕМОНСТРАЦИОННЫЙ ВАРИАНТ**

контрольных измерительных материалов вступительного испытания «Информатика и вычислительная техника» для поступающих на обучение на базе среднего профессионального образования на 2023/24 учебный год

1. В каталоге находятся шесть файлов с именами:

#### prt.xls, aprnl12.xlt, sprn.xls, dprnt.xlsx, dprnt.xlt, mprn.xls

Запишите команду MS DOS для удаления группы файлов:

#### aprnl12.xlt, sprn.xls, dprnt.xlsx, mprn.xls

Удаляемую группу файлов задайте с помощью шаблона.

Ответ:

2. Путем эквивалентных преобразований упростите формулу:  $(A \rightarrow A \sim B) \& (A \sim (A \rightarrow B))$ 

**Ответ:** 

3. Три друга обсуждали историю создания компьютера, при этом каждый сказал следую-IIIee:

- 1. Компьютер создал Джон Фон Нейман в 1945 году, компьютер был создан в Италии.
- 2. Компьютер создал Аллен Гарвард в 1921 году, компьютер был создан в США.
- 3. Компьютер был создан в 1915 году и не в Италии.

Оказавшийся рядом знаток истории сказал, что каждый из них прав только в одном из двух высказанных предположений.

Где, кем и когда был создан компьютер?

Ответ:

4. На рисунке — схема дорог, связывающих города А, Б, В, Г, Д, Е, Ж, И, К, Л. По каждой дороге можно двигаться только в одном направлении, указанном стрелкой. Сколько существует различных путей из города А в город Л?

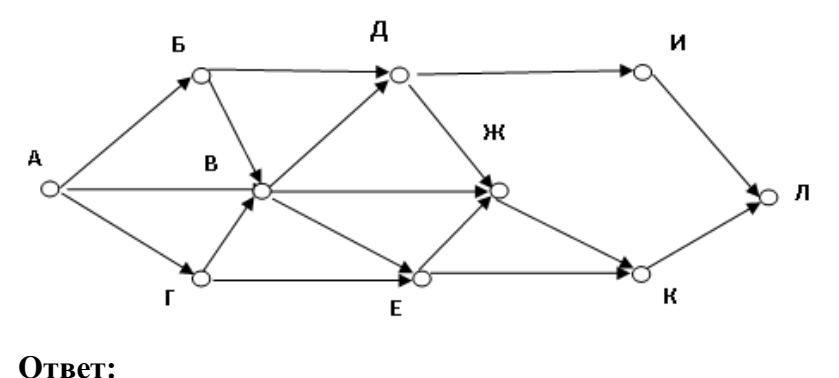

5. Для узла с IP-адресом 172.81.205.11 задана маска подсети 255.255.192.0. Определите значение третьего слева байта адреса подсети. Ответ запишите в виде десятичного числа.

## Ответ:

6. Найдите основания систем счисления  $n_1$  и  $n_2$ , в которых справедливы следующие равенства:

$$
21_{n1} + 221_{n2} = 42_{10}
$$
  

$$
56_{n1} + 112_{n2} = 60_{10}
$$

Найденные основания запишите в десятичной системе счисления.

# **Ответ:** <u>дажнице собора с собора с собора с собора с собора с собора с собора с собора с собора с собора с собора с</u>

7. Дан фрагмент электронной таблицы

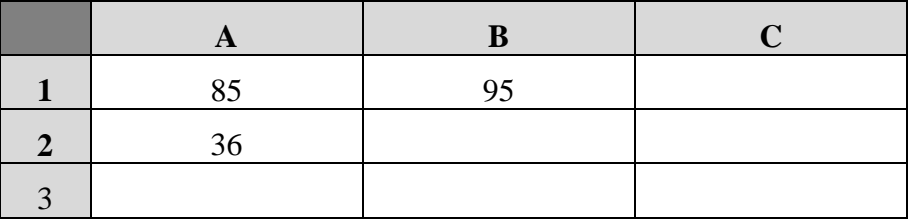

В ячейку СЗ записана формула: = HE( $M(A1 > B1; A2 \lt 25)$ ) Какое значение будет сформировано в ячейке СЗ?

### Ответ:

8. Какой минимальный объём памяти (в Кбайт) нужно зарезервировать, чтобы можно было сохранить любое растровое изображение размером 64×64 пикселей при условии, что в изображении могут использоваться 256 различных цветов? В ответе запишите только целое число, единицу измерения писать не нужно.

### **Ответ:**

9. Дана таблица базы данных Рейтинг, содержащая результаты тестирования обучающихся по 5 учебным дисциплинам. Заголовок таблицы имеет следующий вид:

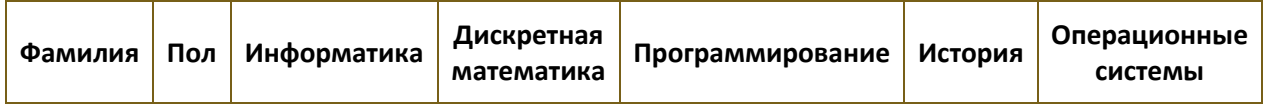

Поля Фамилия и Пол — текстовые. В поле Пол может быть записано только М или Ж (соответственно мужской или женский). Остальные поля содержат результаты тестирования по дисциплинам, записанные как целые десятичные числа в интервале от 0 до 100. Первичный ключ — поле Фамилия.

Создайте эту таблицу на языке SOL. Запишите SOL-запрос для выборки записей, об обучающихся мужского пола, у которых балл по информатике больше 40 или балл по истории меньше 70.

**ОТВЕТ:** *(Бланк для записи инструкций на языке SQL)*

10. При регистрации в компьютерной системе каждому пользователю выдаётся пароль, состоящий из 15 символов и содержащий только символы из 12-символьного набора: А, В, С, D, E, F, G, H, K, L, M, N. В базе данных для хранения сведений о каждом пользователе отведено одинаковое и минимально возможное целое число байт. При этом используют посимвольное кодирование паролей, все символы кодируют одинаковым и минимально возможным количеством бит. Кроме собственно пароля, для каждого пользователя в системе хранятся дополнительные сведения, для чего выделено целое число байт; это число одно и то же для всех пользователей. Для хранения сведений о 20 пользователях потребовалось 400 байт. Сколько байт выделено для хранения дополнительных сведений об одном пользователе? В ответе запишите только нелое число – количество байт.

## Ответ:

11. Запишите в двоичном дополнительном коде в 16-ти битном формате разность чисел 63.125 10 и 207.1 х

## 

12. Разработайте программу решения следующей задачи: дан двумерный целочисленный массив из 10 строк и 15 столбцов. Значения всех элементы массива различны. Найдите все элементы массива, расположенные между максимальным и минимальным элементами исхолного массива.

13. Разработайте программу решения следующей задачи: Дан текст длиной до 255 символов, состоящий из предложений. Предложения заканчиваются одним из символов «.», «!» или «?». Слова в предложениях и сами предложения разделяются пробелом. Длина текста известна. Найти: количество предложений в тексте; слово с минимальным количеством буквы «а»; частоту появления буквы «а» в тексте.